# **Network Tools - Feature #1790**

# **Add support for cron scheduling to modular input base class**

03/17/2017 06:18 PM - Luke Murphey

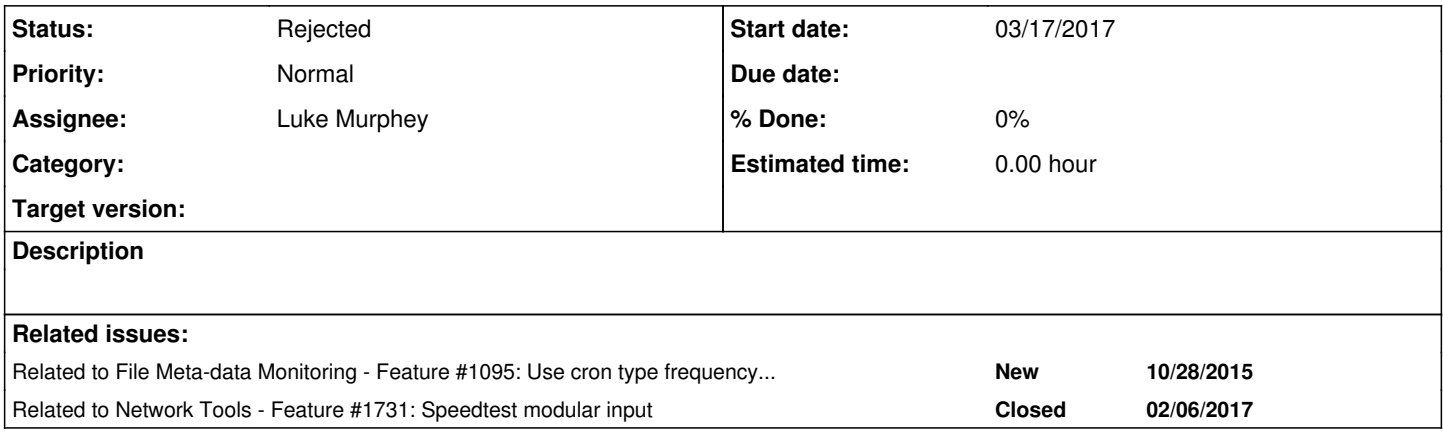

# **History**

### **#1 - 03/17/2017 06:18 PM - Luke Murphey**

*- Blocks Feature #1731: Speedtest modular input added*

## **#2 - 03/17/2017 06:19 PM - Luke Murphey**

Needs:

- Ability to parse cron schedule
- Ability to derive when the schedule indicates a run should happen

# **#3 - 03/17/2017 06:37 PM - Luke Murphey**

Some libraries:

<https://github.com/josiahcarlson/parse-crontab>

- **Two files**
- Don't see a way to parse

### <https://github.com/ziberna/py-scheduler>

- Not a single file
- Can take a string in parse() and run the default function

#### <https://pypi.python.org/pypi/croniter>

- Allows the designation of the current time
- Used in REST API mod input

<https://github.com/dbader/schedule>

Not a cron scheduler

<https://github.com/ahawker/crython>

- Seems a little heavy
- Not a single file

<http://code.activestate.com/recipes/577466-cron-like-triggers/>

- Might be a good fit
- Not sure if it needs a complete cron or just a time
- Not sure how to run missed inputs

<https://pypi.python.org/pypi/python-crontab>

## **#4 - 03/17/2017 06:41 PM - Luke Murphey**

Could make the cron schedule readable with [https://pypi.python.org/pypi/cron\\_descriptor/1.2.0](https://pypi.python.org/pypi/cron_descriptor/1.2.0)

### **#5 - 03/24/2017 06:57 AM - Luke Murphey**

This one looks good:<https://pypi.python.org/pypi/croniter/>

### **#6 - 03/24/2017 06:58 AM - Luke Murphey**

*- Related to Feature #1095: Use cron type frequency definition added*

# **#7 - 04/14/2017 06:04 AM - Luke Murphey**

*- Target version changed from 0.8 to 0.10*

## **#8 - 04/14/2017 06:51 AM - Luke Murphey**

*- Blocks deleted (Feature #1731: Speedtest modular input)*

#### **#9 - 04/14/2017 06:52 AM - Luke Murphey**

*- Related to Feature #1731: Speedtest modular input added*

#### **#10 - 05/04/2017 05:54 AM - Luke Murphey**

*- Target version changed from 0.10 to 1.0*

#### **#11 - 05/09/2017 07:50 PM - Luke Murphey**

I think the algorithm could work like this:

1. Every minute, check to see if the input should run: job.check\_trigger()

2. If so, execute

Problems to be solved:

- What happens when the search has missed execution o I think we should do nothing
- Should this only be used with multi-threaded, or multi-instance mode since otherwise a flooded system may skip inputs? o Probably
- Should the check time be made more frequent? 15 seconds means that only 4 inputs can be executed per minute.

#### **#12 - 05/10/2017 05:33 PM - Luke Murphey**

<https://splunkbase.splunk.com/app/1546/> uses croniter

# **#13 - 05/11/2017 07:23 AM - Luke Murphey**

- *Status changed from New to Rejected*
- *Target version deleted (1.0)*

## **#14 - 05/16/2017 09:43 PM - Luke Murphey**

Dependencies:

- crontab
	- croniter
- six
- dateutil